```
Switch@Offline,
 Online, ideal1 = Imper ["http://katlas.org/w/images/d/d2/Ideal.txt.gz", "String"],
 Offline, ideal1 = Import['C:\\dron\\People\\Giber\\id{ideal.txt", "String"]D
```

```
A very large output was generated. Here is a sample of it:
\vert<COMMENT Title="Database of Ideal knots" />
<COMMENT Author="Brian Gilbert" />
<COMMENT Date="10/11/2008 12:30:12 p.m." />
<AB Id="3:1:1" Conway="3" L="16.372861" D=" 1.000000">
 \text{<<}\text{Coeff} I= 1 A=" 0.374743 ... 51,-0.000089,-0.000023" />
 \texttt{<<Coeff} I= 99 A="-0.000012,-0.000101, 0.000023" B=" 0.000008, 0.000021,-0.000095" />
  <Coeff I=100 A="-0.000019, 0.000053, 0.000013" B="-0.000009,-0.000046,-0.000075" />
\langle / AB >
```
Show Less Show More Show Full Output Set Size Limit...

```
(* ideal1=Import["C:\\drorbn\\People\\Gilbert\\ideal.txt", "String"] *
```

```
ideal = "<data>" <> StringReplace@ideal1,
    "I=" ~~ " " ... ~~ i : (DigitCharacter ..) :> "I=\"" <> i <> "\""] <> "</data>";
```

```
(* \text{xml = ImportString}[\text{ideal}, "XML"]; *)
```
data = Cases [ImportString [ideal, "XML"], XMLElement ["AB", ab\_\_\_] :> AB[ab], Infinity];

```
Length<sup>[data]</sup>
250
ProofesAB[ab_AB] := Module[8Id, CS, L, n, c, k, K, coeffs<,
    {Id, CS, L} = {Td", "Column", "Convay", "L"} }, \ldots ab[[1]];\{n, c, k\} = ToExpression  /@ StringSplit[d, ":];
    If@n  10 && 161 < k £ 166, --kD;
   K = Knot[n, k];
    \text{coeffs} = \text{ab}([2]) /. XMLElement ["Coeff", l_List, {}] \Rightarrow {
         ToExpression@"I" . lD,
         ToExpression@"8" <> H"A" . lL <> "<"D,
         ToExpression[ "\{ " \iff \{ "B" \} . 1\iff "\}"]
        <;
    If@c == 1,
     RepedLength[K] = ToExpression[L];
     ConwayString@KD = CS;
     IdealPresentationData [K] = coeffs;
     K,
     Print["Trouble in ", K]
   D
  D;
\text{IdealPresentation} [K_Knot] [t_ ] := \text{Plus} @e (IdealPresentationData [K] / \text{A})\{i_-, A_ List, B_ List} \rightarrow A Cos [\textbf{it} + B_ B \textbf{sin}[\textbf{it} + D_1]M
Ks = Union [ProcessAB /@ data];
Max [RopeLength /@ Ks]
46.2629
RopeLength@Knot@0, 1DD = N@PiD;
IdealPresentationData [\text{Knot}[0, 1]] = \{ \{1, \{1, 0, 0\}, \{0, 1, 0\} \} \};
```
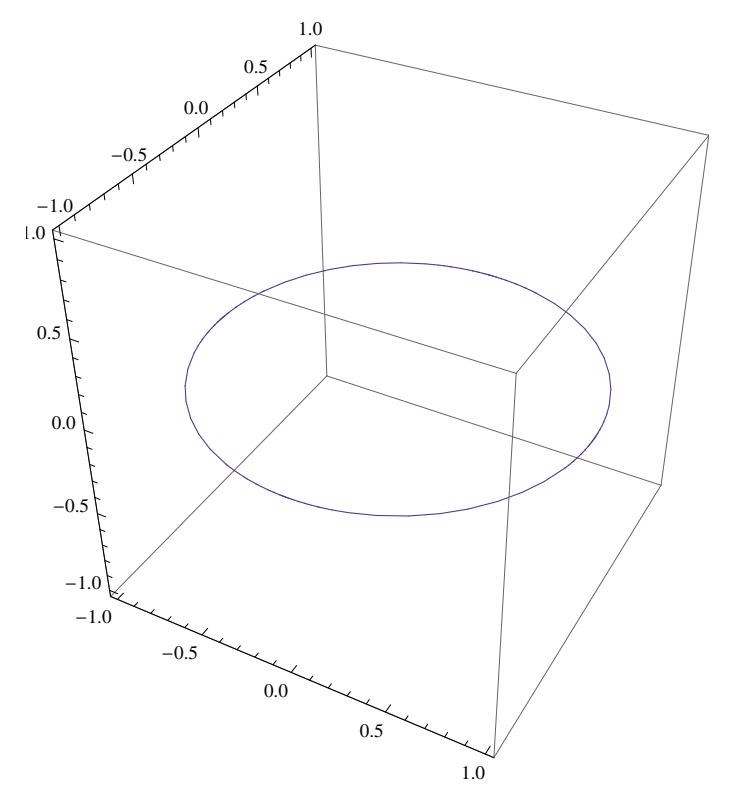

**ParametricPlot3D@IdealPresentation@Knot@0, 1DD@tD, 8t, 0, 2 Pi<D**

**ParametricPlot3D@IdealPresentation@Knot@3, 1DD@tD, 8t, 0, 2 Pi<D**

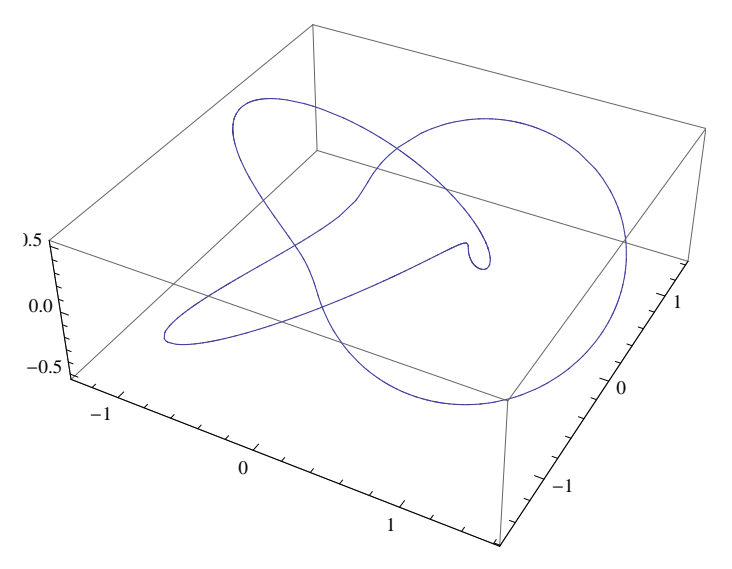